*'--------Title-------- ' File......servo4.pbp ' Started....6/1/05 ' Microcontroller used: Microchip Technology 16F88 ' microchip.com ' PicBasic Pro Code: micro-Engineering Labs, Inc. ' melabs.com '--------Program Desciption-------- ' Three momentary switches rotate the servo into three ' different positions: left, center, and right. ' Discussion about basic servo pulse control may be found ' at www.seattlerobotics.org/guide/servos.html or ' www.geocities.com/hobby\_robotics/was.htm '----------Related Lesson---------- ' servo4.pbp is used in the lesson PIC PROGRAMMING 3 SERVOS at: ' http://cornerstonerobotics. org/curriculum/lessons\_year2/erii13\_pic\_programming3\_servos.pdf '------------Comments-------------- ' WITH THE PIC16F88, MAKE SURE TO HAVE SEPARATE +5V ' POWER SOURCES FOR THE PIC AND THE SERVO. MAKE SURE TO ' HAVE A COMMON GROUND BETWEEN THE PIC AND SERVO. We use one 9V ' battery and two 78L05 voltage regulators. See ' discussion about voltage regulators at: ' http://cornerstonerobotics. org/curriculum/lessons\_year2/erii3\_diodes\_power\_supplies\_voltage\_reg.pdf ' Also, initialize the state of PORTB as LOW ' since that will set the correct polarity of the ' PULSOUT statement. See PULSOUT in PicBasic Pro ' Compiler manual by microEngineering Labs, Inc. ' Look around page 121 in the PicBasic Pro Compiler Manual '-----------Connections----------- ' PIC16F88 Pin Wiring ' --------- ---------- ' RB0 Servo Control Wire ' RB1 Momentary Switch 1 ' RB2 Momentary Switch 2 ' RB3 Momentary Switch 3*  $Vdd$ 

*'---------Revision History---------*

*' 11/14/07 Add 16F88 oscillator initialization ' 11/27/07 Add power supply warning and* 

*' Vss Ground*

*' MCLR 4.7K Resistor to +5 V*

*' changed title from servo1.pbp to servo4.pbp '------------Variables------------*  i **VAR BYTE** *' BYTE for counter, i '------Switch Connection Pins-----* switch1 **VAR** PORTB.1 *' Labels PORTB.1 as switch1* switch2 **VAR** PORTB.2 *' Labels PORTB.2 as switch2* switch3 **VAR** PORTB.3 *' Labels PORTB.3 as switch3 '----------Initialization----------* TRISB = %00001110 PORTB = %00000000 *' Equivalent to: PORTB = 0 ' Sets all PORTB pins to LOW(0 volts) ' Make certain to include this ' initialization as it sets the ' proper polarity of pulses in ' the PULSOUT command.* OSCCON = \$60 *' Sets the internal oscillator in the ' 16F88 to 4 MHz '-------------Main Code-----------* start: **IF** switch1 = 1 **THEN GOSUB** left *' If the switch on PORTB.1 is pushed, ' PORTB.1 becomes high (+5 volts) and ' the comparison is true; the program ' jumps to the subroutine labeled left.* **IF** switch2 = 1 **THEN GOSUB** center *' If the switch on PORTB.2 is pushed, ' PORTB.2 becomes high (+5 volts) and ' the comparison is true; the program ' jumps to the subroutine labeled center.* **IF** switch3 = 1 **THEN GOSUB** right *' If the switch on PORTB.3 is pushed, ' PORTB.3 becomes high (+5 volts) and ' the comparison is true; the program ' jumps to the subroutine labeled right.* **GOTO** start *' Jumps to label loop* **END** *' Place subroutines after END 'Subroutines:*

left:

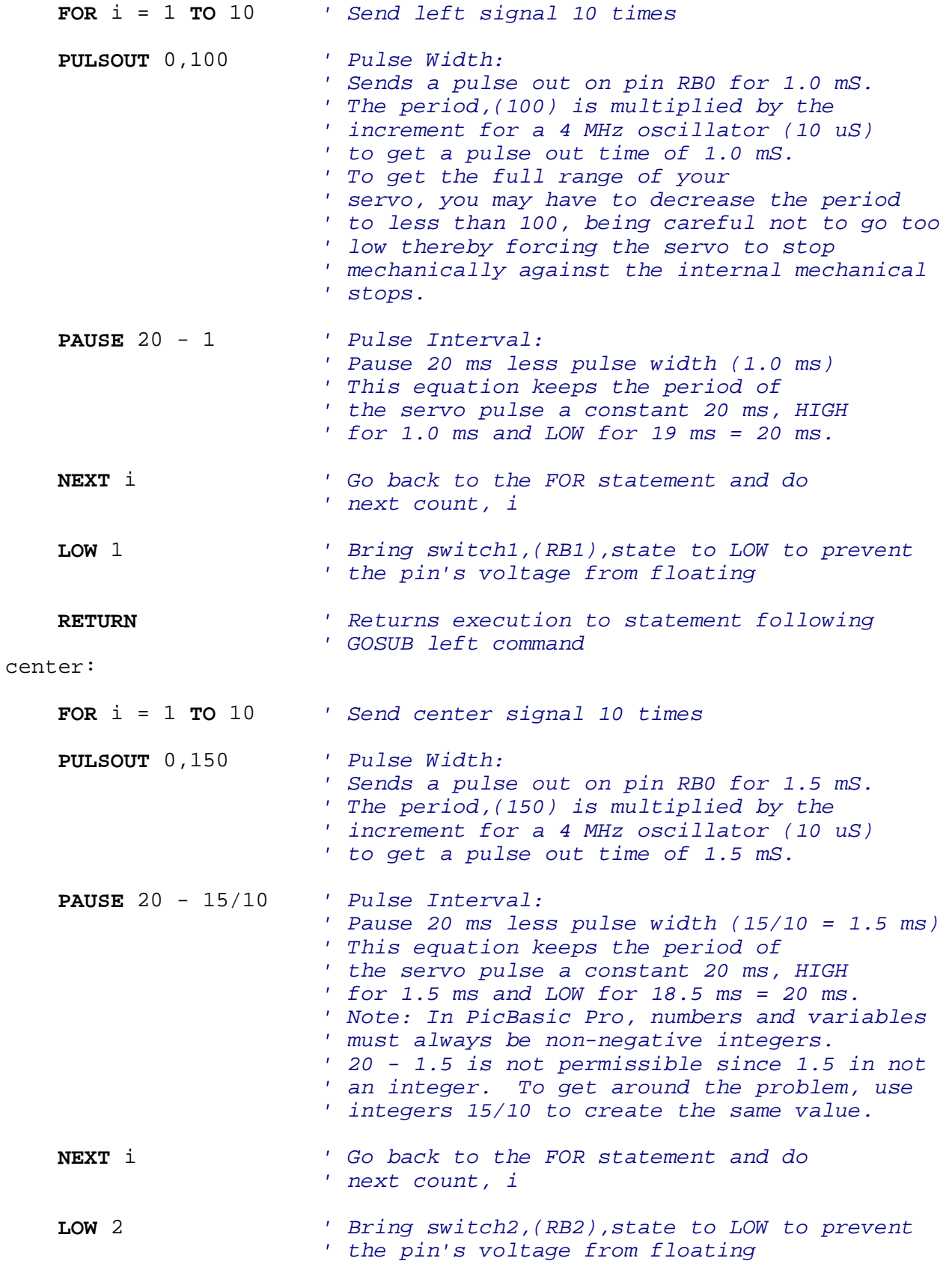

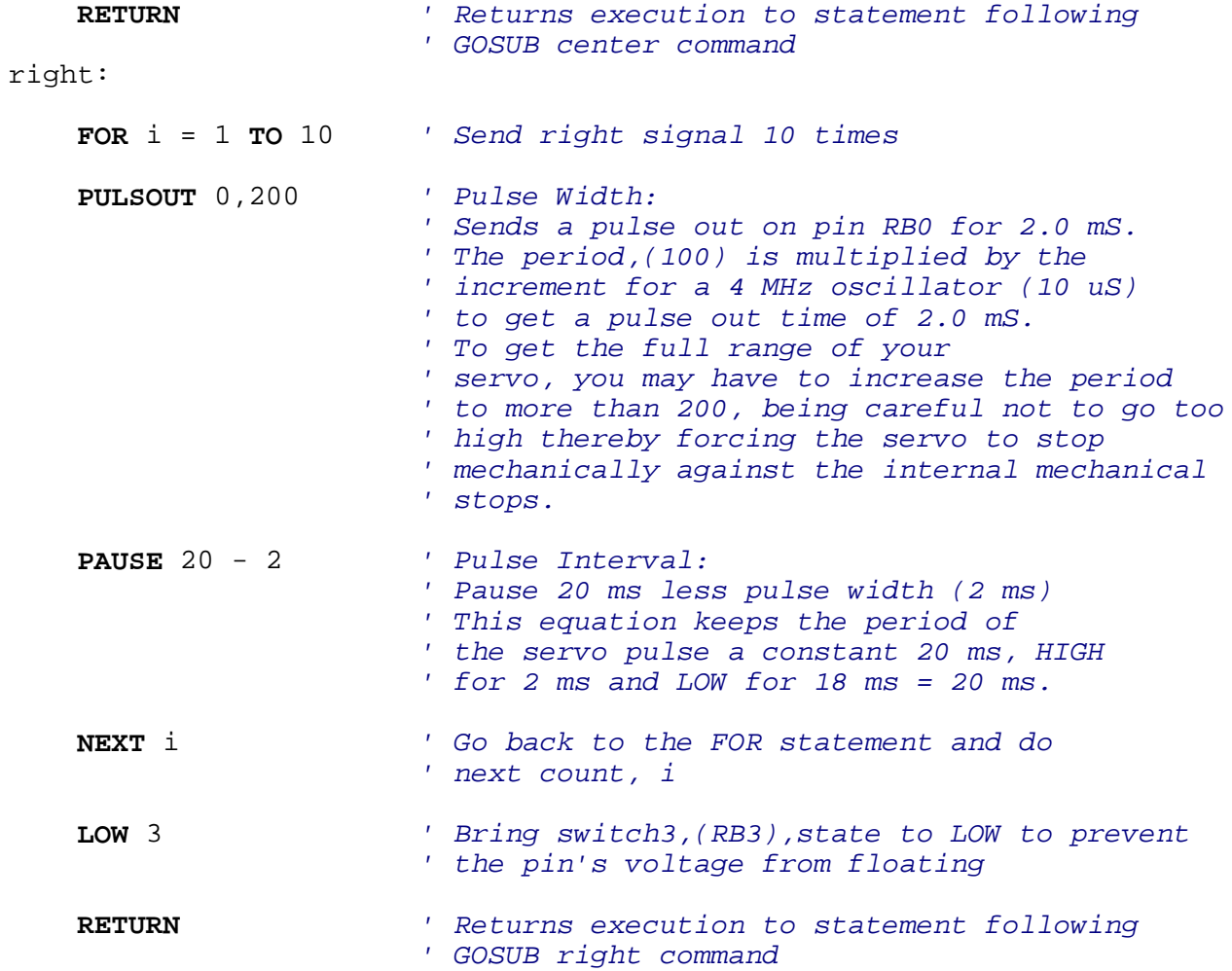